# functions Cheat Sheet by [Lilava](http://www.cheatography.com/lilava/) via [cheatography.com/64138/cs/16302/](http://www.cheatography.com/lilava/cheat-sheets/functions)

#### Functions construct

The constructs for(), foreach(), and each() can all be used to iterate an object if the object...

- A. implements ArrayAccess
- B. implements Iterator
- C. implements Iterator and ArrayAccess
- D. None of the above

### Answer : C

### Functions

Which PHP function is used to validate whether the contents of \$\_FILES['name']['tmp\_name'] have really been uploaded via HTTP, and also save the contents into another folder?

Answer : move\_uploaded\_file(), move\_uploaded\_file

#### **Functions**

Which PHP function sets a cookie and URL encodes its value when sending it to the

browser?

Answer: setcookie, setcookie()

### **Functions**

Which PHP function sets a cookie whose value does not get URL encoded when sending it to the browser?

setrawcookie, setrawcookie()

### **Functions**

What function can reverse the order of values in an array so that keys are preserved?

A. array\_flip()

- B. array\_reverse()
- C. rsort()
- D. krsort()
- E. array\_multisort()

Answer: B

# By Lilava

[cheatography.com/lilava/](http://www.cheatography.com/lilava/)

Not published yet. Last updated 11th July, 2018. Page 1 of 4.

# **Functions**

PHP's array functions such as array\_values() can be used on an object if the object...

- A. implements Traversable
- B. is an instance of ArrayObject
- C. implements ArrayAccess
- D. None of the above

Answer: D

## **Functions**

You need to escape special characters to use user input inside a regular expression.

Which functions would you use? (Choose 2)

A. addslashes()

- B. htmlentities()
- C. preg\_quote()
- D. regex\_quote()
- E. quote\_meta()
- Answer: C, E

## **Functions**

Which function can NOT help prevent cross-site scripting? (Choose

- 2) A. addslashes()
- B. htmlentities()
- C. htmlspecialchars()
- D. strip\_tags()
- E. quotemeta()

Answer: A, E

### **Functions**

Which of these error types may be handled by user defined error handler function? A. E\_ERROR B. E\_NOTICE C. E\_PARSE D. E\_WARNING Answer: A, C

> Sponsored by Readable.com Measure your website readability! <https://readable.com>

# functions Cheat Sheet by [Lilava](http://www.cheatography.com/lilava/) via [cheatography.com/64138/cs/16302/](http://www.cheatography.com/lilava/cheat-sheets/functions)

**Functions** 

contain? A. root, dir, file

D. path, file Answer: C

strcmp() function?

operator does not

number

any integer Answer : D

B. dirname, filename, fileextension C. dirname, basename, extension

Comparison func and operator

A. There is no difference in functionality

### **Functions**

You want to allow your users to submit HTML code in a form, which will then be displayed

as real code and not affect your page layout. Which function do you apply to the text, when

displaying it? (Choose 2)

A. strip\_tags()

- B. htmlentities()
- C. htmltidy()
- D. htmlspecialchars()

E. showhtml()

Answer: B, D

## Functions

You want to parse a URL into its single parts. Which function do you choose?

A. parse\_url()

- B. url\_parse()
- C. get\_url\_parts()
- D. geturlparts()

Answer: A

### Functions

Which of the following functions are used to escape data within the context of HTML? (Choose 2) A. htmlentities() B. addslashes() C. stripslashes() D. strip\_tags()

E. htmlspecialchars()

Answer : A,E

### **Functions**

What will the following function call print? printf('%010.6f', 22); A. 22 B. 22.00 C. 022.000000 D. 22.000000

#### Answer : C

## By Lilava [cheatography.com/lilava/](http://www.cheatography.com/lilava/)

Not published yet. Last updated 11th July, 2018. Page 2 of 4.

# Sponsored by Readable.com Measure your website readability! <https://readable.com>

Anonimous Functions Which of the following statements about anonymous functions in PHP are NOT true? (Choose 2)

Which elements does the array returned by the function pathinfo()

What is the difference between the spaceship operator (<=>) and the

B. strcmp() returns a Boolean value, the spaceship operator a

C. strcmp() does a case-intensive comparison, the spaceship

D. The spaceship operator returns -1, 0 or 1; strcmp() may return

A. Anonymous functions can be bound to objects

B. Anonymous functions created within object context are always bound to that object

- C. Assigning closure to a property of an object binds it to that object
- D. Methods bind() and bindTo() of the Closure object provide means
- to create closures with different binding and scope
- E. The binding defines the value of \$this and the scope for a closure

### Answer: B,C

### **Functions**

What function allows resizing of PHP's file write buffer?

A. ob\_start()

- B. set\_write\_buffer()
- C. stream\_set\_write\_buffer()
- D. Change the output\_buffering INI setting via ini\_set() function

### Answer: C

# functions Cheat Sheet by [Lilava](http://www.cheatography.com/lilava/) via [cheatography.com/64138/cs/16302/](http://www.cheatography.com/lilava/cheat-sheets/functions)

### **Functions**

Which constant must be passed as the second argument to htmlentities() to convert single

quotes (') to HTML entities?

A. TRUE

B. FALSE

C. ENT\_QUOTES

- D. ENT\_NOQUOTES
- E. ENT\_COMPAT

### Answer: C

## **Functions**

What is the name of the PHP function used to automatically load non-yet defined classes?

A. autoload()

B. \_ \_autoload()

 $C.$  \_ \_catch()

D. load()

E. loadClass()

Answer: B

## **Functions**

Which PHP function retrieves a list of HTTP headers that have been sent as part of the

HTTP response or are ready to be sent?

- A. header()
- B. headers()
- C. headers\_list()
- D. headers\_sent()
- E. getresponseheaders()

Answer: C

### **Functions**

What is the name of the function that allows you register a set of functions that implement

user-defined session handling?

- A. session\_set\_handler()
- B. session\_set\_storage\_handler()
- C. session\_register\_handler()
- D. session\_set\_save\_handler()

### Answer: D

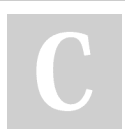

# By Lilava

[cheatography.com/lilava/](http://www.cheatography.com/lilava/)

Not published yet. Last updated 11th July, 2018. Page 3 of 4.

# **Functions**

What function is best suited for extracting data from a formatted string into an array?

A. fgetcsv

- B. sscanf
- C. sprintf
- D. strtok

### Answer : C

## **Functions**

What function can be used to retrieve an array of current options for a stream context?

- A. stream\_context\_get\_params
- B. stream\_context\_get\_default
- C. stream\_context\_get\_options
- D. The 'options' element of the stream\_get\_meta\_data return value

Answer : C

# **Functions**

Which of the following is NOT a valid function declaration?

- A. function  $x$  (\$ $x1$ = array())
- B. function x (A \$x1)
- C. function  $x$  (A  $x1 = null$ )
- D. function  $x$  ( $x1 = x2$ )

Answer : D

## **Functions**

Which of the following PHP functions can be used to set the HTTP response code? (chosee 2)

A. header\_add()

- B. header()
- C. http\_set\_status()
- D. http\_response\_code()
- E.http\_header\_set()

Answer: B, D

# Sponsored by Readable.com Measure your website readability! <https://readable.com>

# functions Cheat Sheet by [Lilava](http://www.cheatography.com/lilava/) via [cheatography.com/64138/cs/16302/](http://www.cheatography.com/lilava/cheat-sheets/functions)

### **Functions**

Which PHP function is uses to validate wheather the contents of \$\_FILES['name']['tmp\_name'] have relly been uploaded via HTTP?

Answer : is\_uploaded\_file(), is\_uploaded\_file

## Functions

How do you allow the caller to submit a variable number of arguments to a function?

A. Using a prototype like function test(... \$parameters).

B. Using a prototype like function test() and the function func\_get\_a‐ rgs() inside the function body.

C. Using a prototype like function test(\$parameters[]).

D. Using a prototype like function test() and the function get\_variab-

le\_args() inside the function body.

E. This is not possible in PHP.

Answer : B

### Comparison func and operator

What is the difference between the spaceship operator (<=>) and the strcmp() function?

A. There is no difference in functionality

B. strcmp() returns a Boolean value, the spaceship operator a number

C. strcmp() does a case-intensive comparison, the spaceship operator does not

D. The spaceship operator returns -1, 0 or 1; strcmp() may return any integer

Answer : D

# **Functions**

Which of the following functions will allow identifying unique values inside an array?

A. array\_unique\_values

- B. array\_distinct
- C. array\_count\_values

D. array\_intersect

E. array\_values

Answer : C

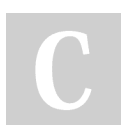

By Lilava [cheatography.com/lilava/](http://www.cheatography.com/lilava/) Not published yet. Last updated 11th July, 2018. Page 4 of 4.

Sponsored by Readable.com Measure your website readability! <https://readable.com>